# МЕЖГОСУДАРСТВЕННОЕ ОБРАЗОВАТЕЛЬНОЕ УЧРЕЖДЕНИЕ ВЫСШЕГО ОБРАЗОВАНИЯ «БЕЛОРУССКО-РОССИЙСКИЙ УНИВЕРСИТЕТ»

Кафедра «Основы проектирования машин»

# **ДЕТАЛИ МАШИН**

*Методические рекомендации к лабораторным работам для студентов специальностей 1-36 01 01* **«***Технология машиностроения***»,** *1-36 01 03* **«***Технологическое оборудование машиностроительного производства***»,**  *1-37 01 02* **«***Автомобилестроение* **(***по направлениям***)»,**  *1-37 01 07* **«***Автосервис***»,** *1-53 01 01* **«***Автоматизация технологических процессов и производств* **(***по направлениям***)»**  *очной и заочной форм обучения*

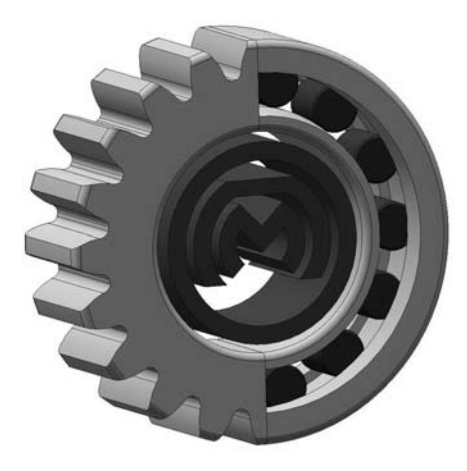

Могилев 2023

# Рекомендовано к изданию учебно-методическим отделом Белорусско-Российского университета

Одобрено кафедрой «Основы проектирования машин» «26» апреля 2023 г., протокол № 10

> Составители: д-р техн. наук, доц. А. М. Даньков; ассистент М. В. Дроздова

> Рецензент канд. техн. наук, доц. М. Н. Миронова

Изложены цель, задачи, содержание и порядок выполнения лабораторных работ.

Учебное издание

# ДЕТАЛИ МАШИН

Ответственный за выпуск А. П. Прудников

Компьютерная верстка Н. П. Полевничая

Корректор А. А. Подошевко

Подписано в печать . Формат 60×84/16. Бумага офсетная. Гарнитура Таймс. Печать трафаретная. Усл. печ. л. . Уч.-изд. л. . . Тираж 26 экз. Заказ №

> Издатель и полиграфическое исполнение: Межгосударственное образовательное учреждение высшего образования «Белорусско-Российский университет». Свидетельство о государственной регистрации издателя, изготовителя, распространителя печатных изданий № 1/156 от 07.03.2019. Пр-т Мира, 43, 212022, г. Могилев.

> > **© Белорусско-Российский** университет, 2023

# **Содержание**

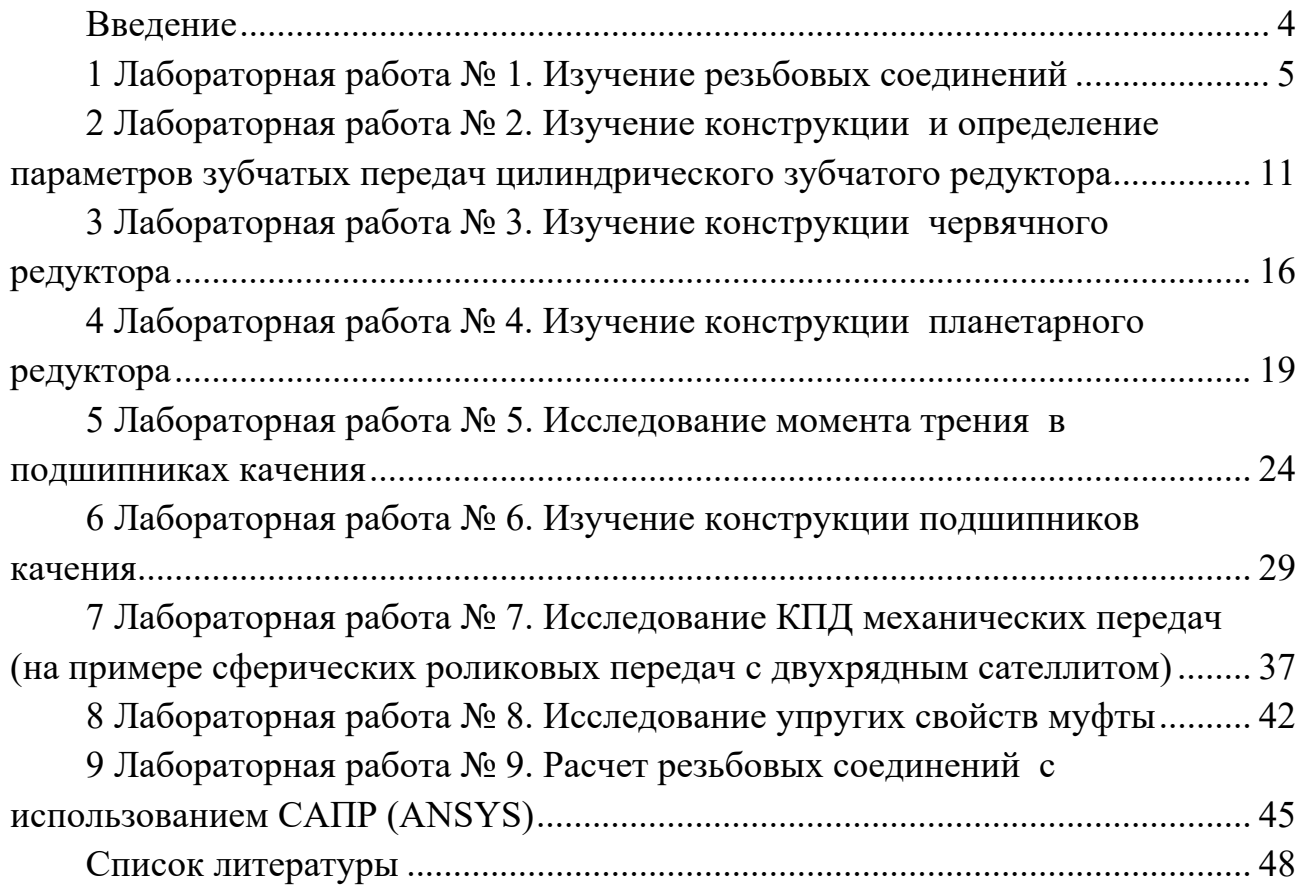

### Введение

Курс «Детали машин» - фундаментальная дисциплина в системе подготовки инженеров. Он является завершающим в группе общетехнических курсов (математика, физика, сопротивление материалов и др.) и связующим со специальными дисциплинами. Предметом изучения этого курса служат сборочные единицы и детали общего назначения, используемые в большинстве машин, поэтому в нем раскрываются и объясняются физические процессы и явления, сопутствующие их работе.

Лабораторные работы являются наиболее действенным практическим средством обучения, в процессе которого студенты приобретут навыки для выполнения научных исследований. Поэтому основными задачами лабораторных работ являются экспериментальное подтверждение теоретических выводов, полученных при изучении лекционного материала; развитие навыков, привычек и способностей к самостоятельному выполнению необходимых действий с приборами и установками; приобретение навыка практической оценки результатов опытов; глубокое изучение физической сущности функционирования различных деталей и узлов машин.

Материалы, изложенные в рекомендациях, кроме инструкций по выполнению лабораторных работ, содержат сведения теоретического характера и предназначены для студентов очной и заочной форм обучения. Дополнительный теоретический материал, а также более подробное изложение вопросов, касающихся расчетов в конкретно рассматриваемой области знаний, приводятся в литературе, список которой дан в конце методических рекомендаций.

Знания и опыт, приобретенные студентами в процессе выполнения лабораторных работ, являются основой для дальнейшей практической работы.

# **1 Лабораторная работа № 1. Изучение резьбовых соединений**

*Цель работы*: ознакомление с основными типами резьбовых соединений – с конструктивными формами болтов, винтов, шпилек, гаек и шайб, а также с основными способами стопорения резьбовых соединений.

### *1.1 Теоретические сведения*

Резьбовые соединения предназначены для создания разъемного соединения нескольких деталей (соединения позволяющего производить многократную сборку и разборку без разрушения соединяющих и соединяемых элементов).

Различают три вида резьбовых соединений:

1) *болтовое соединение* – соединение болтом или винтом с гайкой (рисунок 1.1, *а*);

2) *винтовое соединение* – соединение болтом или винтом, завернутым в резьбовое отверстие (рисунок 1.1, *б*);

3) *соединение шпилькой* (рисунок 1.1, *в*).

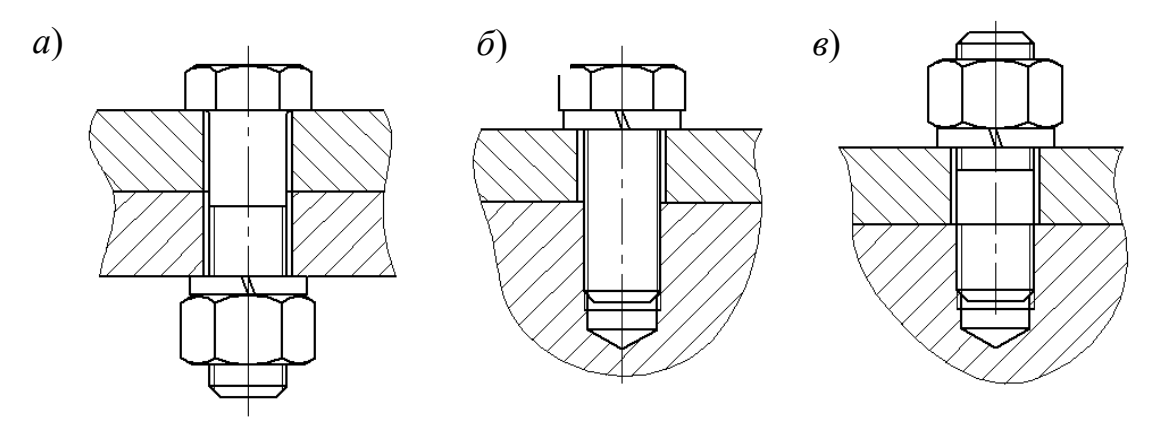

*а* – болтовое соединение; *б* – винтовое соединение; *в* – соединение шпилькой

Рисунок 1.1 – Типы резьбовых соединений

При выборе одного из этих трех вариантов учитывают прочность материала соединяемых деталей, частоту сборки и разборки деталей. При многократной сборке и разборке во избежание повреждения резьбы в корпусной детали предпочтительно применять болтовое соединение и соединение шпилькой. Для образования резьбовых соединений используют следующие детали: болты, шпильки, гайки, шайбы.

### *1.1.1 Конструктивные формы болтов.*

По форме стержня болты изготавливают для постановки в отверстие с зазором (рисунок 1.2, *а*) и без зазора (рисунок 1.2, *б*).

*Болты*, *предназначенные для постановки в отверстие с зазором*, выполняются нормальной или повышенной точности, диаметр стержня которого равен номинальному диаметру резьбы. *Болты нормальной точности* широко применяются в общем машиностроении, в основном для скрепления деталей, нагруженных статически. *Болты повышенной точности* изготавливаются из более качественных сталей и применяются при больших вибрационных нагрузках в двигателестроении, станкостроении. *Болты, устанавливаемые в отверстия без зазора*, применяются при больших поперечных (сдвигающих) нагрузках в целях уменьшения габаритов соединения. Такие болты одновременно могут выполнять функцию штифтов, фиксирующих относительное положение деталей.

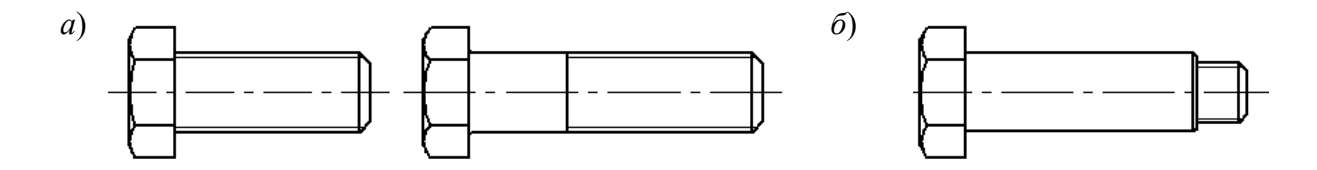

*а* – болты для постановки в отверстие с зазором; *б* – болт для постановки в отверстие без зазора

Рисунок 1.2 – Конструктивные формы болтов

Все болты и винты по форме их головок можно разделить на три группы:

- 1) захватываемые инструментом снаружи (рисунок 1.3, *а*, *б*);
- 2) захватываемые инструментом с торца (рисунок 1.3, *в*–*е*);
- 3) с головками, препятствующими повороту (рисунок 1.3, *ж*–*з*).

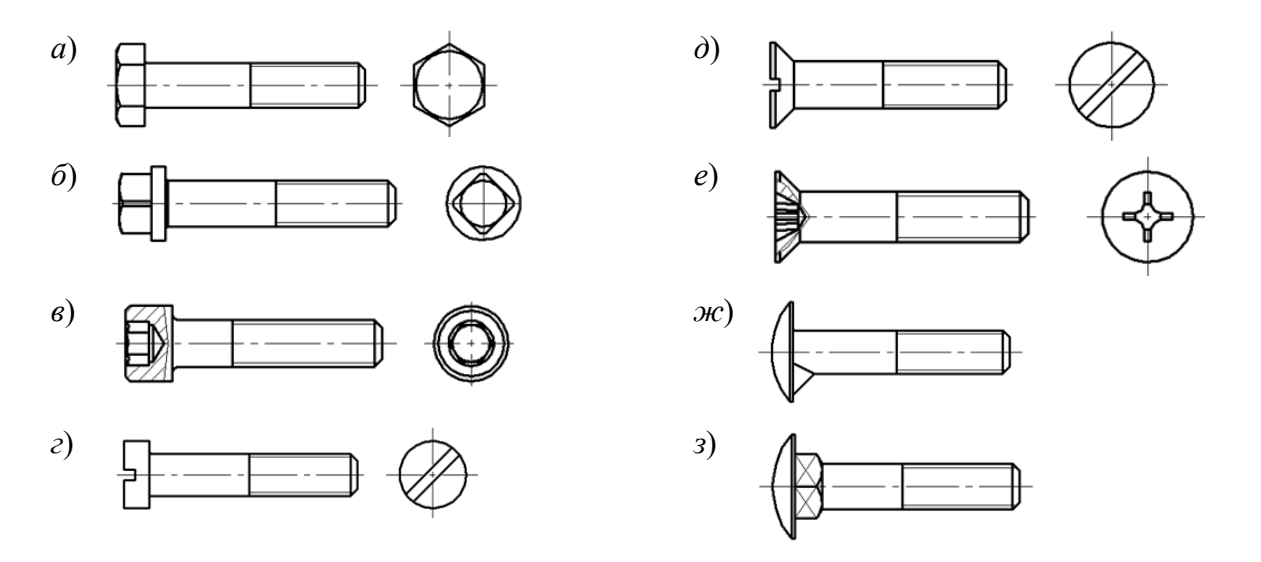

*а* – болты с шестигранной головкой; *б* – винты с квадратной головкой; *в* – винты с цилиндрической головкой и шестигранным углублением под ключ; *г* – винты с цилиндрической головкой со шлицем под обычную отвертку; *д* – винты с потайной головкой со шлицем под обычную отвертку; *е* – винты с потайной головкой с крестообразным шлицем; *ж* – болты с полукруглой головкой и усом; *з* – болты с полукруглой головкой и квадратным подголовком

Рисунок 1.3 – Конструктивные формы головок болтов

Наиболее распространены в машиностроении болты с шестигранной головкой (см. рисунок 1.3, *а*), как более надежные (по усилию затяжки) и более удобные в эксплуатации. Головки, захватываемые инструментом с торца (см. рисунок 1.3, *в*–*е*), можно утапливать в углублениях на деталях, что позволяет уменьшить размеры фланца, удобны с точки зрения внешнего вида и удобства обтирки машин. Болты с головками, препятствующими повороту (см. рисунок 1.3, *ж*–*з*), применяют для соединений, где может возникнуть поворот стержня болта относительно соединяемых деталей.

### *1.1.2 Конструктивные формы гаек*.

Гайки различают по форме и по размерам.

Наиболее часто в машиностроении применяются гайки шестигранные с нормальным и уменьшенным размером под ключ, высокие и низкие (рисунок 1.4, *а*).

Гайки прорезные (рисунок 1.4, *б*) и корончатые (рисунок 1.4, *в*) с прорезью под шплинты применяются, когда необходимо обеспечить стопорение резьбового соединения.

Гайки круглые с прорезями под ключ (рисунок 1.4, *г*) применяются, главным образом, для закрепления деталей на валах.

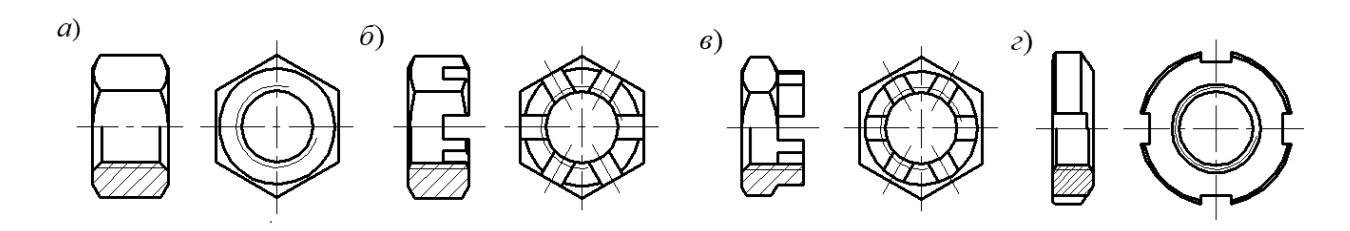

*а* – гайка шестигранная; *б* – гайка шестигранная прорезная; *в* – гайка корончатая; *г* – гайка круглая с прорезями под ключ

Рисунок 1.4 – Конструктивные формы гаек

*1.1.3 Конструктивные формы шайб*.

Все типы шайб можно разделить на две основные группы:

1) шайбы подкладные (рисунок 1.5,  $a - z$ );

2) шайбы стопорные (рисунок 1.5,  $\partial - 3$ ).

*Шайба простая* (рисунок 1.5, *а*) ставится под гайку или головку винта с целью предохранения чистых поверхностей деталей от повреждения при завинчивании гайки (винта) и уменьшения смятия деталей гайкой. *Шайбы косые* (рисунок 1.5, *б*) используются для устранения изгиба стержня болта при опоре гайки на полки прокатных профилей. *Шайба сферическая* (рисунок 1.5, *в*) в комплекте с *шайбой конической* (рисунок 1.5, *г*) обеспечивают самоустановку гаек (головок болтов), и поэтому осевая нагрузка распределяется строго по оси стержня болта.

*Шайбы пружинные* (рисунок 1.5, *д*) и *шайбы стопорные вырубные с внутренними зубьями* (рисунок 1.5, *з*) применяют для стопорения гайки или головки

винта относительно корпуса (предохранение резьбовых соединений от самоотвинчивания). *Шайбы стопорные многолапчатые* (рисунок 1.5, *е*) служат для закрепления круглых гаек (рисунок 1.4, *г*) относительно вала. Внутренний выступ входит в паз на валу, один из наружных выступов загибается в шлиц гайки. *Шайбы стопорные с лапкой* (рисунок 1.5, *ж*) применяют для закрепления гайки или головки винта относительно корпуса путем пластических деформаций: шайбу загибают на деталь и на грань гайки или головки винта.

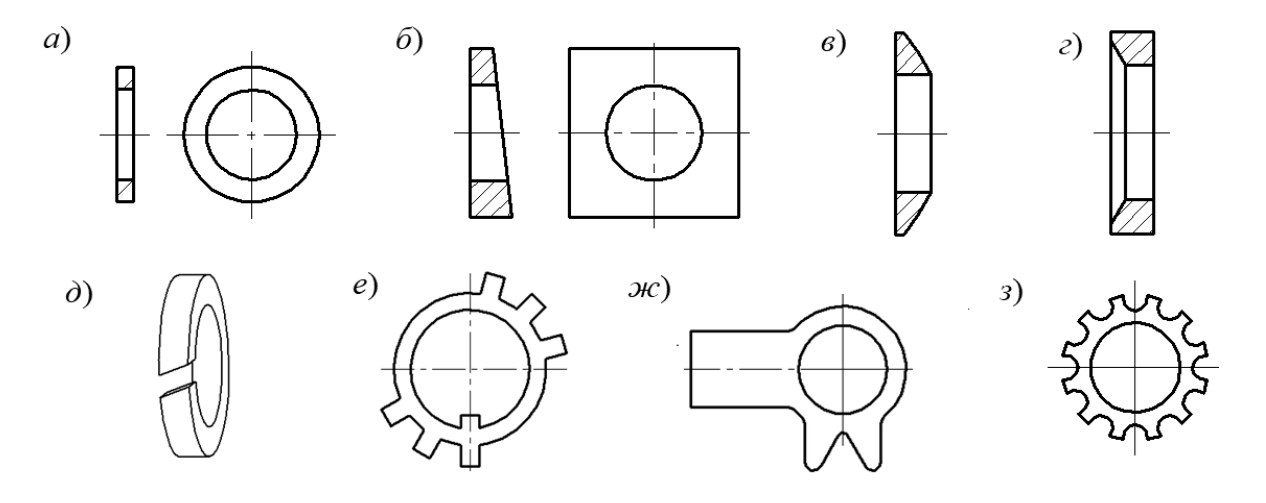

*а* – простая; *б* – косая; *в* – сферическая; *г* – коническая; *д* – пружинная (шайба Гровера); *е* – многолапчатая; *ж* – шайба с лапкой; *з* – вырубная с наружными зубьями

Рисунок 1.5 – Конструктивные формы шайб

#### *1.1.4 Стопорение резьбовых соединений.*

*Стопорение резьбовых соединений* – это предотвращение самоотвичивания элементов резбового соединения, находящегося под действием внешних нагрузок.

В крепежных резьбах обеспечивается самоторможение резьбы (самоотвинчиванию препятствуют силы сцепления между деталями и опорными поверхностями гайки и головки болта), однако самоторможение надежно реализуется только при статической нагрузке. При действии переменных (вибрационных и ударных) нагрузок, а также в результате температурных воздействий снижается коэффициент трения в резьбе и, следовательно, нарушается условие самоторможения, что приводит к самоотвинчиванию резьбовых соединений, которое может привести к разрушению соединений.

В технике применяют следующие основные способы стопорения резьбовых соединений:

– создание дополнительных сил трения на торце гайки или головке болта. Преимуществом стопорения дополнительными силами трения является возможность фиксировать детали в любом положении;

– стопорение специальными элементами. Такое стопорение обеспечивает жесткое соединение, создает надежность.

При стопорении дополнительными силами трения широко применяются

пружинные шайбы (см. рисунки 1.5, *д*, 1.6, *а*), которые, благодаря упругости и врезанию острых кромок в гайку и корпусную деталь, противодействуют самоотвинчиванию. Аналогичный принцип положен в основу работы вырубных шайб с наружными зубьями (см. рисунок 1.5, *з*).

Для стопорения специальными элементами применяют шайбы стопорные с лапкой (см. рисунки 1.5, *ж*, 1.6, *б*), шплинты (рисунок 1.6, *в*), проволоку (рисунок 1.6, *г*).

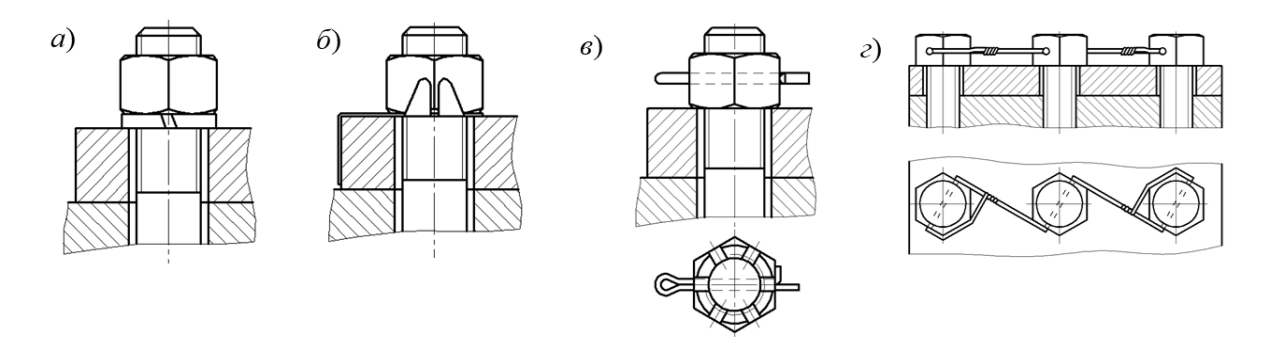

*а* – стопорение с помощью пружинной шайбы; *б* – стопорение шайбой с лапкой; *в* – стопорение шплинтом; *г* – стопорение проволокой

Рисунок 1.6 – Способы стопорения резьбовых соединений

*1.1.5 Материалы резьбовых соединений и обозначение резьбовых соединений.* 

Резьбовые детали (болты, винты, шпильки) изготавливаются из углеродистых и легированных сталей.

Выбор материала определяется особенностями работы, способом изготовления, требованиями, предъявляемыми к габаритам и массе.

Для стальных болтов, винтов и шпилек в зависимости от механических свойств материала установлено 12 классов прочности материалов, входящих в условные обозначения резьбовых деталей. Класс прочности обозначается двумя числами. Первое число, умноженное на 100, определяет величину минимального предела прочности  $\sigma_e$ , МПа, второе, деленное на 10, соответствует примерному значению  $\sigma_T / \sigma_s$ . Произведение чисел, умноженное на 10, определяет величину предела текучести  $\sigma_T$ , МПа.

Например, класс прочности 58 расшифровывается так:

$$
\sigma_{_g} = 5 \cdot 100 = 500 \text{ M} \text{T} \text{a}; \ \ \frac{\sigma_{_T}}{\sigma_{_g}} = \frac{8}{10} = 0.8 \text{ ; } \ \sigma_{_T} = 5 \cdot 8 \cdot 10 = 400 \text{ M} \text{T} \text{a}.
$$

Пример условного обозначения болта представлен на рисунке 1.7.

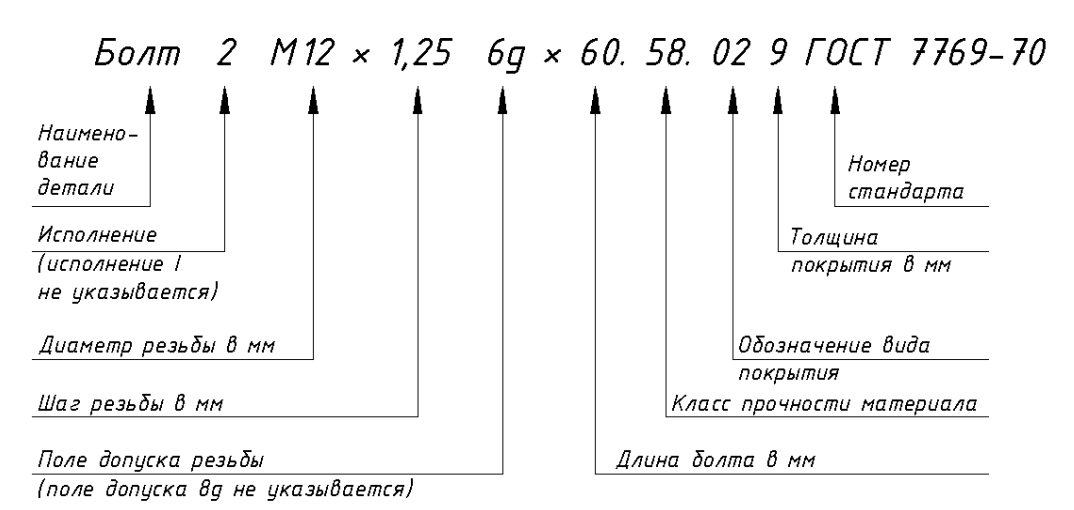

Рисунок 1.7 – Условные обозначения болта

# *1.2 Порядок выполнения работы*

1 Изучить теоретические сведения.

2 Выполнить эскиз болта (винта), выданного преподавателем, определить его основные размеры и обозначить их на эскизе.

3 Записать условное обозначение для болта (винта), выданного преподавателем.

# *1.3 Требования к отчету*

Отчет по лабораторной работе должен содержать:

- цель работы;
- эскиз резьбового соединения;
- эскиз гайки;
- эскиз шайбы подкладной и шайбы стопорной;
- эскиз способа стопорения резьбового соединения;
- эскиз болта (винта), выданного преподавателем;

– условное обозначение для болта (винта), выданного преподавателем.

# *Контрольные вопросы*

1 Назовите виды резьбовых соединений.

2 Назовите конструктивные формы болтов и винтов.

3 Назовите типы гаек.

4 Назовите типы гаек подкладных. Для чего они используются?

5 Назовите типы гаек стопорных.

6 Что такое стопорение резьбовых соединений? В каких случаях стопорение необходимо обязательно применять?

7 Назовите способы стопорения резьбовых соединений.

8 Расшифруйте условное обозначения болта.

# **2 Лабораторная работа № 2. Изучение конструкции и определение параметров зубчатых передач цилиндрического зубчатого редуктора**

*Цель работы*: ознакомиться с конструкцией и назначением основных деталей и узлов зубчатого цилиндрического редуктора; определить параметры зубчатого зацепления; измерить габаритные, установочные и присоединительные размеры.

### *2.1 Теоретические сведения*

#### **Описание конструкции редуктора.**

Редуктор – это механизм, предназначенный для увеличения крутящего момента и снижения частоты вращения при передаче движения ведущего вала к ведомому. Вид редуктора определяется количеством и видом передач, входящих в его состав. Например, если в состав редуктора входят две цилиндрические зубчатые передачи, то такой редуктор называется цилиндрическим двухступенчатым.

Основным параметром редуктора является передаточное отношение, которое показывает, во сколько раз скорость выходного вала редуктора меньше, чем входного. Наиболее распространены зубчатые редукторы, обладающие высоким КПД и достаточной долговечностью.

Ответственным узлом редуктора является его корпус. Он проектируется на основании многих требований, учитывающих технологию изготовления корпуса и монтажа передачи, удобства осмотров и ремонта при эксплуатации. Так как корпус воспринимает реакции зубчатой передачи, возникающие при ее работе, и внешние силовые факторы (активный крутящий момент на быстроходном валу, реактивный крутящий момент на тихоходном валу, консольные нагрузки на концах валов, силы веса и силы инерции вращения деталей в период пуска и остановки), действующие на болты, с помощью которых редуктор присоединен к раме или фундаменту, то он должен быть достаточно жестким. Для увеличения жесткости корпуса редуктора в месте расположения подшипниковых опор в конструкции корпуса предусмотрены специальные элементы – ребра жесткости.

На корпусах редукторов предусматривают элементы для строповки при транспортировке и во время монтажа.

Для снижения потерь на трение, уменьшения износа контактирующих поверхностей и удаления продуктов износа предусмотрена система смазки зубчатых колес и подшипников. Кроме того, с помощью смазки производится охлаждение деталей и предохранение их от коррозии. Емкость масляной ванны должна быть достаточной для обеспечения необходимого отвода тепла к стенкам корпуса и чтобы продукты износа не вовлекались в повторное обращение, а оставались на дне ванны. Для слива масла предусматривают сливное отверстие, закрываемое резьбовой пробкой. Заливка масла производится, как правило, через смотровое окно. Контроль уровня масляной ванны чаще всего производят жезловым маслоуказателем.

Уплотнение быстроходного и тихоходного валов зубчатых передач предназначено для предотвращения вытекания масла из корпуса, а также для защиты от попадания грязи вовнутрь корпуса.

Нагревание воздуха в корпусе работающего редуктора сопровождается повышением давления. Чтобы предотвратить при нагревании протечки масла через разъемы корпуса и уплотнения валов, а при остывании - засасывание загрязненного воздуха внутрь, предусматривают вентиляцию корпуса. При смазке зубчатых колес окунанием для вентиляции достаточно поставить пробкуотдушину.

Зубчатые колеса могут быть насадными или выполненными за одно с валом: вал-шестерни. Если зубчатые колеса изготовлены с применением литых заготовок и вращаются с частотой свыше 500 об/мин, то они должны быть отбалансированы. Балансировка зубчатых колес производится, как правило, выполнением отверстий в ободе или ступице зубчатого колеса.

Важнейшим геометрическим параметром зубчатого колеса является длина общей нормали - расстояние между разноименными боковыми поверхностями зубьев цилиндрического зубчатого колеса по общей нормали к этим поверхностям, являющейся (по построению эвольвенты) касательной к основной окружности зубчатого венца (рисунок 2.1).

![](_page_11_Figure_5.jpeg)

Рисунок 2.1 - Схема расположения общих нормалей на зубчатом колесе

#### 2.2 Порядок выполнения работы

1 Принять для зубчатых зацеплений в каждой ступени нормальный исходный контур по ГОСТ 13755-81 (угол профиля  $\alpha = 20^{\circ}$ , коэффициент высоты головки зуба  $h_a^* = 1$ , коэффициент радиального зазора  $c^* = 0.25$ ), коэффициенты смещения для обеих ступеней редуктора  $x_1 = x_2$ ,  $x_2 = x_1 + x_2 = 0$ .

2 Подсчетом определить числа зубьев шестерни  $z_1$  и колеса  $z_2$  в каждой ступени.

3 С помощью таблицы 2.1 назначить числа зубьев  $z_n$  и  $z_{n+1}$  в длинах общей нормали  $W_{z_n}$  и  $W_{z_{n+1}}$  (рисунок 2.2) для колес каждой из ступеней.

Таблица 2.1 – Число зубьев в длине общей нормали в зависимости от числа зубьев измеряемого колеса

![](_page_12_Picture_151.jpeg)

4 В соответствии с рисунком 2.2 измерить длину  $W_{z_n}$  при числе зубьев  $z_n$ в длине общей нормали и длину  $W_{z_{n+1}}$  при числе зубьев  $z_{n+1}$  в длине общей нормали.

![](_page_12_Picture_3.jpeg)

Рисунок 2.2 – Измерение длин общей нормали для определения основного нормального шага

5 По формуле  $p_{bn} = W_{z_{n+1}} - W_{z_n}$ определить нормальный основной шаг  $p_{bn}$ как разность двух длин общей нормали, измеренных на одном зубчатом колесе. Определение  $p_{bn}$  лучше производить на ведомом зубчатом колесе, а не на шестерне, т. к. в этом случае погрешность измерений  $W_{z_n}$ , возникающих из-за того, что зубья располагаются по окружности, будет меньше.

6 По таблице 2.2 определить в каждой ступени нормальный модуль *mn* зацепления в зависимости от нормального основного шага.

7 В каждой ступени измерить начальное межосевое *aw* расстояние передачи с точностью до 0,01 мм, а измеренное расстояние уточнить у преподавателя.

8 Полагая, что  $a = a_w$ , рассчитать в каждой ступени по следующим фор-

мулам:

– делительный угол наклона линии зуба с точностью до  $1^{\prime\prime} \; (0,0001^0)$ 

$$
\beta = \arccos\big[m_n(z_1 + z_2)/2a\big]
$$

и определить направление линии зубьев зубчатых колес;

– делительные диаметры шестерни и колеса

$$
d_{1} = z_{1}m_{n}/\cos\beta; \qquad d_{2} = z_{2}m_{n}/\cos\beta;
$$

– диаметры вершин зубьев шестерни и колеса

$$
d_{a_1} = d_1 + 2(h_a^* + x_1) m_n; \qquad d_{a_2} = d_2 + 2(h_a^* + x_2) m_n;
$$

– диаметры впадин шестерни и колеса

$$
d_{f_1} = d_1 - 2(h_a^* + c^* - x_1) m_n; \quad d_{f_2} = d_2 - 2(h_a^* + c^* - x_2) m_n.
$$

Таблица 2.2 – Основной нормальный шаг и нормальный модуль

![](_page_13_Picture_209.jpeg)

9 Измерить ширину *b*2 зубчатых колес в каждой ступени и определить коэффициент *bd* ширины колеса относительно диаметра и коэффициент *ba* ширины колеса относительно межосевого расстояния:

$$
\Psi_{bd} = b_2/d_1; \qquad \Psi_{ba} = b_2/a.
$$

10 Рассчитать передаточное число каждой ступени по формуле

$$
u=z_{_2}/z_{_1}.
$$

Все полученные результаты занести в таблицу 2.3.

![](_page_14_Picture_218.jpeg)

Таблица 2.3 – Параметры редуктора и зубчатых колес

### **Размеры редуктора.**

В соответствии с ГОСТ 2.307–68 габаритными называются размеры, определяющие предельные внешние или внутренние очертания изделий; установочными и присоединительными называются размеры, определяющие величины элементов, по которым данное изделие устанавливают на место монтажа или присоединяют к другому изделию.

Изучить пример постановки размеров на чертежах редукторов, показанный на рисунке 2.3, где нанесены габаритные присоединительные и установочные размеры, и усвоить классификацию этих размеров.

# *2.3 Требования к отчету*

Отчет по лабораторной работе должен содержать:

- титульный лист;
- цель работы;
- все необходимые расчеты;
- таблицу параметров редуктора и зубчатых колес (см. таблицу 2.3);
- выводы по результатам работы.

![](_page_15_Figure_0.jpeg)

*L*, *B*, *H* – габаритные размеры; *B*, *b*1, *d*, *d*1, *h*, *l*, *l*1, *M*, *m*, *n*, *t*, *t*1 – присоединительные размеры; *а*Σ, *с*1, *с*2, *с*3, *В*1, *р*, *R, а*1, *а*2, *р*1, *h*1, *В*2, *е* – установочные размеры

Рисунок 2.3 – Размеры редуктора

### *Контрольные вопросы*

1 Для чего нужны редукторы?

2 Что предусмотрено, чтобы увеличить жесткость корпуса редуктора?

3 Какие силовые факторы действуют на корпус редуктора?

4 Что предусмотрено в редукторе для его строповки?

5 Что предусмотрено в редукторе для выравнивания внутреннего давления? Для чего это нужно?

6 Для чего служит система смазки?

7 Для чего делают уплотнение валов?

8 Для чего зубчатые колеса балансируют?

9 Как определяется нормальный модуль зубьев?

# **3 Лабораторная работа № 3. Изучение конструкции червячного редуктора**

*Цель работы*: ознакомиться с конструкцией, назначением основных деталей, способом регулировки подшипников и червячного зацепления.

### *3.1 Теоретические сведения*

### **Общие сведения о червячных редукторах.**

Червячные редукторы применяются для передачи вращения между перекрещивающимися валами. Червячные редукторы дают возможность осуществлять в одной ступени большие передаточные отношения (*u* = 8…80), обладают низкой виброакустической активностью и шумностью, высокой плавностью работы. К недостаткам червячных редукторов относятся низкие значения КПД (при числе заходов червяка  $z_1 = 1 - \eta = 0,7...0,75; z_1 = 2 - \eta = 0,75...0,82;$  $z_1 = 4 - \eta = 0.82...0.92$ ), меньший ресурс, чем у редукторов других типов, и необходимость применения дорогостоящих бронз для изготовления венцов червячных колес.

Червяк представляет из себя винт. Винтовой выступ червяка называется витком. Опоры червяка и вала колеса состоят из роликовых (реже – шариковых) радиально-упорных подшипников, зазоры в которых необходимо регулировать.

Смазка осуществляется жидким маслом. Способ смазки – картерный, непроточный, общий для червячного зацепления и подшипников. Заливка масла в редуктор производится через верхний смотровой люк, слив масла – через отверстие в нижней части корпуса редуктора, закрываемое резьбовой пробкой. Контроль уровня масла в картере редуктора производится щупом.

В крышках, через которые выходят концы валов, ставят уплотнения. Назначение уплотнений – предотвратить попадание механических частиц в подшипники и зацепления через зазор между крышками и валом и вытекание смазки из редуктора.

В крышке, закрывающей верхний смотровой люк, сделано отверстие или установлена пробка-отдушина для выравнивания давления воздуха в редукторе с атмосферным. В противном случае при нагревании во время работы воздух выдавливал бы через уплотнения масло, создавая подтеки, а при остывании после работы засасывал бы эти масляные подтеки обратно, но уже загрязненные.

### *3.2 Порядок выполнения работы*

1 Редуктор установить на плиту (рисунок 3.1, *а*) и с помощью штангенрейсмуса измерить расстояния *H*1 и *H*2 от опорной поверхности нижнего фланца редуктора (от плиты) до верхней кромки выходного конца быстроходного вала и верхней кромки выходного конца тихоходного вала. Штангенциркулем измерить диаметры выходных концов быстроходного и тихоходного валов *D*1 и *D*2. Вычислить межосевое расстояние червячной передачи по формуле

$$
a_W = H_1 - H_2 - (D_1/2) + (D_2/2).
$$

2 Разобрать редуктор, изучить конструкцию его деталей и подсчитать число витков *z*1 червяка и число зубьев *z*2 червячного колеса.

3 Измерить на червяке (рисунок 3.1, *б*) расстояние *p*1 между двумя одноименными точками в начале витка и в конце по делительному диаметру и, поделив на число шагов в этом расстоянии, определить расчетный шаг *p*.

4 Измерить диаметр вершин витков червяка *da*1.

![](_page_17_Figure_0.jpeg)

*а* – редуктор на плите; *б* – червяк, *в* – червячное колесо

Рисунок 3.1 – Измеряемые параметры редуктора и основных деталей

5 Определить расчетный модуль *m* зацепления в осевом сечении:

$$
m=p/\pi.
$$

Значение *m* округлить до стандартного по ГОСТ 9672–74 (таблица 3.1).

Таблица 3.1 – Ряды модулей червячных передач

![](_page_17_Picture_178.jpeg)

6 Определить коэффициент диаметра червяка по формуле

$$
q=d_{1}/m,
$$

где  $d_1$  – делительный диаметр червяка,  $d_1 = d_{a1} - 2 \cdot h_a^* \cdot m$ ;<br>  $h^* =$  корффиционт в насти волович видус ( $h^* = 1$  по ГС

 $h^*_a$  – коэффициент высоты головки витка ( $h^*_a = 1$  по ГОСТ 19036–81).

Значение *q* округлить до стандартного по ГОСТ 9672–74 (таблица 3.2).

Таблица 3.2 – Ряды коэффициентов диаметра червяка

![](_page_17_Picture_179.jpeg)

7 Определить передаточное отношение редуктора

$$
i=z_{2}/z_{1},
$$

где  $z_1$  – число витков (заходов) червяка;

<sup>2</sup> *z* – число зубьев червячного колеса.

8 Определить коэффициент смещения червяка

$$
x = (a_w/m) - 0.5 \cdot (q + z_2).
$$

# *3.3 Требования к отчету*

Отчет по лабораторной работе должен содержать:

– титульный лист;

– цель работы;

– результаты замеров и расчетов;

– эскизы основных деталей с проставленными замеренными размерами (см. рисунок 3.1, *б*, *в*);

– выводы по результатам работы.

### *Контрольные вопросы*

1 Где применяются червячные редукторы?

2 Что предусмотрено в редукторе для его осмотров?

3 Что предусмотрено в редукторе для выравнивания внутреннего давления? Для чего это нужно?

4 Для чего служит система смазки? Какие элементы относятся к системе смазки?

5 Как в редукторе выполнено уплотнение валов?

6 Как определяют модуль?

7 Как определяют коэффициент диаметра червяка?

# **4 Лабораторная работа № 4. Изучение конструкции планетарного редуктора**

*Цель работы*: изучить назначение и области применения планетарных передач, конструкцию планетарного редуктора и назначение его элементов; закрепить навыки практического определения характеристик, размеров и параметров планетарных передач.

### *4.1 Теоретические сведения*

### **Конструкция планетарных передач.**

Механизм, состоящий из зубчатых колес, в котором геометрическая ось хотя бы одного из зубчатых колес подвижна, называется планетарным механизмом. Звено планетарного механизма, в котором установлены зубчатые колеса с подвижными геометрическими осями, называется водилом и обозначается буквой *h*.

Зубчатые колеса, имеющие подвижные геометрические оси, называются

сателлитами и обозначается буквой *g*. Сателлит с одним зубчатым венцом называется одновенцовым сателлитом (рисунок 4.1), с двумя – двухвенцовым сателлитом (рисунок 4.2).

![](_page_19_Figure_1.jpeg)

![](_page_19_Figure_2.jpeg)

Рисунок 4.1 – Планетарный редуктор с одновенцовым сателлитом

Рисунок 4.2 – Планетарный редуктор с двухвенцовым сателлитом

Планетарный механизм может иметь один или несколько сателлитов одинакового размера. Число *С* сателлитов определяет число полюсов зацепления центральных зубчатых колес. Ось, вокруг которой в абсолютном или относительном движении вращается водило, называется основной осью.

Планетарные механизмы, в которых подвижны все три основных звена, называются дифференциальными передачами или дифференциалами.

#### **Назначение и применение планетарных передач.**

Планетарные передачи используются для:

– редуцирования скорости вращательного движения в качестве силовых передач с малыми удельными габаритами и массой, а также кинематических передач с большими передаточными отношениями;

– сложения и разложения движений, в том числе в качестве передаточных механизмов с автоматическим изменением скорости в станках, автомобилях и других машинах, а также многоступенчатых планетарных коробок скоростей, управляемых поочередным торможением звеньев.

### **Преимущества и недостатки планетарных передач.**

Преимущества планетарных передач:

– малые габариты и масса (вследствие распределения нагрузки между сателлитами), благодаря чему нагрузка на зубьях зубчатых колес уменьшается в несколько раз; большое передаточное число в одной ступени;

– использование передач с внутренним зацеплением, обладающих повышенной несущей способностью;

– возможность получения в результате термообработки более высокой твердости рабочих поверхностей зубьев, т. к. вследствие небольших размеров зубчатых колес риск коробления уменьшается;

– меньший шум, возникающий при работе, что объясняется плавностью внутреннего зацепления, меньшими размерами зубчатых колес, замыканием сил и передачей на корпус меньших сил;

– более высокие компоновочные возможности, что облегчает встраивание их в электродвигатели, ходовые колеса, барабаны, шкивы.

– необходимость более высокой точности изготовления;

– большое число деталей и сложность сборки.

# **Конструкция и описание редуктора.**

Редуктор имеет две ступени и собран в корпусе, состоящем из основания *1*, промежуточной диафрагмы *2* и крышки *3* (рисунок 4.3). Ведущим элементом в каждой ступени является солнечное колесо, а ведомым – водило. Солнечное колесо *4* первой ступени устанавливается непосредственно на валу электродвигателя и зацепляется с сателлитом *5* первой ступени, установленным на водиле *6* консольно. С целью обеспечения равномерности распределения нагрузки между сателлитами водило *6* выполнено плавающим (с возможностью самоустановки) и фиксируется в осевом направлении с помощью запрессованных в его торцах шариков *7*, один из которых взаимодействует со вставкой *8*, а другой – с торцем ведущего колеса *4*. Сателлиты *5*, кроме ведущего колеса *4*, зацепляются с коронным колесом *9* внутреннего зацепления. На водиле *6* закреплено солнечное колесо *10* второй ступени, зацепляющееся с сателлитом *11*, смонтированными на водиле *12*. Водило *12* смонтировано в корпусе на двух подшипниках *13* и *14* качения, один из которых (*14*) установлен в основании *1* корпуса, а другой (*13*) – в промежуточной диафрагме *2*. Сателлиты *11* зацепляются с коронным колесом *15* внутреннего зацепления. Коронные колеса *9* и *15* зафиксированы от вращения с помощью шлицевых пластин *16* и *17*, закрепленных на диафрагме *2* и зацепляющихся с зубьями неподвижных колес *9* и *15*. Места выхода из корпуса редуктора ведущего колеса *4* и водила *12* уплотнены манжетами *18* и *19*.

![](_page_20_Figure_5.jpeg)

Рисунок 4.3 – Планетарный двухступенчатый редуктор

Сборка и разборка редуктора осуществляются в осевом направлении, при этом диафрагма и крышка крепятся к основанию корпуса болтами *20*.

Масло заливается в корпус редуктора через отверстие, закрытое пробкой *21*, а сливается через отверстие, закрытое пробкой *23*. Уровень масла контролируется с помощью пробки *22*.

Для строповки редуктора при его перемещениях служит проушина *24*.

### *4.2 Порядок выполнения работы*

1 Разобрать редуктор (см. рисунок 4.3).

Отвернуть болты *20* и снять крышку *3* корпуса редуктора. Вынуть зубчатое колесо *4*, водило *6* с сателлитом *5*, зубчатым колесом *10* и зубчатое колесо *9*. Отсоединить диафрагму *2* и вынуть водило *12* с сателлитом *11*, а также зубчатое колесо *15*. Ознакомиться с конструкцией и назначением всех деталей.

*Примечание* – Подшипники и зубчатые колеса с валов и осей не снимать.

2 Подсчитать числа зубьев зубчатых колес  $z_1, z_2, z_3, z_4, z_5, z_6$ .

3 Определить передаточные отношения ступеней редуктора по формуле  $i_{\mathit{ah}}^{\mathit{b}} = 1 + \big(z_{\mathit{b}}/z_{\mathit{a}}\big)$ . Числа зубьев  $z_{\mathit{a}}$  и  $z_{\mathit{b}}$  идентифицировать в соответствии с рисунками 4.1 и 4.3.

4 Определить основной нормальный шаг как разность значений двух длин общих нормалей, охватывающих числа зубьев зубчатого колеса, отличающиеся на единицу (рисунок 4.4). Длину общей нормали измерять штангегциркулем с точностью 0,1 мм.

Число зубьев *n*, охватываемых общей нормалью, зависит от числа зубьев зубчатого колеса и при числе зубьев *z* = 26…36 зубчатого колеса оно составляет  $n = 3...5$ . В зависимости от полученного значения основного нормального шага выбрать модуль *тn* зацепления из таблицы 4.1.

5 Замерить диаметры *da* вершин зубьев зубчатых колес.

6 Замерить размеры *А* и определить радиусы водила (рисунок 4.5) обеих ступеней редуктора по формуле

$$
R = \frac{A - d_a}{2 \cdot \cos 30^\circ}.
$$

Таблица 4.1 – Модули зацепления, соответствующие основному нормальному шагу

![](_page_21_Picture_225.jpeg)

![](_page_21_Figure_13.jpeg)

Рисунок 4.4 – Схема измерения длин общих нормалей

![](_page_21_Figure_15.jpeg)

Рисунок 4.5 – Определение радиуса водила

7 Определить угол наклона зубьев зубчатых колес по флормуле

$$
\beta = \arccos \frac{m_n(z_1 + z_2)}{2R}.
$$

8 Вычислить коэффициенты смещения инструмента для зубчатых колес по формуле

$$
x = \frac{d_a}{2m_n} - \frac{z}{2\cos\beta} - 1.
$$

9 Определить делительные диаметры зубчатых колес по формуле

$$
d=d_{\scriptscriptstyle a}\pm 2m_{\scriptscriptstyle n}.
$$

10 Определить начальные диаметры зубчатых колес по формуле

$$
d = m_n \bigg( \frac{z}{\cos \beta} + 2x \bigg).
$$

11 Результаты замеров и подсчетов занести в таблицу 4.2.

Таблица 4.2 – Размеры зубчатых колес и параметры зубчатых передач редуктора

![](_page_22_Picture_181.jpeg)

Окончание таблицы 4.2

![](_page_23_Picture_147.jpeg)

# *4.3 Требования к отчету*

Отчет по лабораторной работе должен содержать:

– титульный лист;

– кинематическую схему редуктора с обозначениями зубчатых колес;

– таблицу размеров зубчатых колес и параметров зубчатых передач.

# *Контрольные вопросы*

- 1 Назовите основные элементы планетарного редуктора и их назначение.
- 2 Из каких элементов состоят планетарные передачи, входящие в редуктор?
- 3 Как определить передаточное отношение редуктора?
- 4 Как определить модуль зацепления в I и II ступенях редуктора?
- 5 Как определить угол наклона зубьев зубчатых колес?
- 6 Как определить радиус водила?
- 7 Как осуществляется контроль наличия и смена масла в редукторе?

# **5 Лабораторная работа № 5. Исследование момента трения в подшипниках качения**

*Цель работы*: изучение методов планирования эксперимента путем проведения двухфакторного эксперимента по определению условного момента трения в подшипниках качения в зависимости от радиальной нагрузки и частоты вращения внутреннего кольца.

# *5.1 Основные расчетные зависимости*

Момент трения при качении зависит от ряда факторов, в частности, от нагрузки, воспринимаемой подшипником, частоты вращения одного из колец и количества смазки. При определенных условиях эксплуатации, когда подшипник воспринимает нагрузку, составляющую 10 % величины его динамической грузоподъемности, и правильно выбранной смазке можно с достаточной степенью точности (при других условиях точность снижается) определить величину

момента трения *T*, H мм, используя постоянные коэффициенты трения  $\mu$ . по формуле

$$
T = \mu_{\rm T} \cdot P_r \cdot \frac{d}{2},\tag{5.1}
$$

где *Pr* – динамическая эквивалентная нагрузка на подшипник, Н;

*d* – внутренний диаметр подшипника, мм.

Динамическую эквивалентную нагрузку определяют по формуле

$$
P_r = (V \cdot X \cdot F_r + Y \cdot F_a) \cdot K_\sigma \cdot K_T,
$$

где *V* – коэффициент вращения;

 *X* – коэффициент радиальной нагрузки;

 $F_r$  – радиальная нагрузка, Н;

 *Y* – коэффициент осевой нагрузки;

 $F_a$  – осевая нагрузка, H;

 *Kσ* – динамический коэффициент;

 $K_T$  – температурный коэффициент.

При отсутствии осевых нагрузок для радиальных и радиально-упорных подшипников принимают *Pr* = *Fr*.

Для радиальных и радиально-упорных подшипников эквивалентная динамическая нагрузка – это такая постоянная радиальная нагрузка, при которой долговечность подшипника будет такая же, как и при фактических условиях нагружения и вращения.

Между эквивалентной динамической нагрузкой *Pr* и базовой долговечностью подшипника *L*10, млн об, внутреннего кольца существует зависимость

$$
L_{10} = \left(\frac{C_r}{P_r}\right)^p,
$$

где *Cr* – базовая динамическая грузоподъемность подшипника, Н;

*p* – показатель степени.

При  $L_{10} = 1$  млн об  $C_r = P_r$ .

Таким образом, базовая динамическая грузоподъемность – это такая постоянная радиальная нагрузка, которую подшипник с неподвижным наружным кольцом сможет выдержать в течение 1 млн об внутреннего кольца. Считается при этом, что вероятность безотказной работы подшипника до начала появления первых признаков усталости металла равна 90 % [1].

При известных частоте вращения подшипника *n*, об/мин, и сроке службы *Lh*, ч, число его оборотов

$$
L=6\cdot 10^{-5} n \cdot L_h.
$$

Следовательно, зная тип подшипника, условия его работы, срок службы и частоту вращения, можно определить допускаемую радиальную нагрузку  $[F_r]$ , Н, на подшипник, что необходимо для подготовки лабораторной установки к работе.

$$
[F_r] = \frac{C_r}{\sqrt[p]{L}}.
$$

Эксперимент – это система операций, воздействий и наблюдений, направленных на получение информации об объекте при исследовательских испытаниях. Эксперимент включает в себя ряд опытов, заключающихся в воспроизведении исследуемого явления в определенных условиях проведения эксперимента при возможности регистрации его результатов. Условия опытов определяются уровнями факторов, представляющих собой значения независимых переменных величин, предположительно влияющих на объект исследования. В результате опыта устанавливается значение отклика или зависимой переменной. Зависимость математического ожидания отклика от факторов представляет собой функцию отклика, геометрическое представление функции отклика называется поверхностью отклика.

Основой методов статистического планирования экспериментов является использование упорядоченного плана расположения опытных точек в факторном пространстве и переход к новой системе координат. Если отклик зависит от К факторов, то они образуют К-мерное факторное пространство.

Первым этапом составления плана эксперимента является выбор его условий. К числу основных условий эксперимента относятся: область экспериментирования, основной уровень исследуемых факторов и интервал варьирования, точность измерений.

Основной уровень (нулевая точка) представляет собой центр изучаемой области изменения данного фактора. Уровни фактора выбирают, как правило, симметричными относительно нулевой точки (один из этих уровней называется верхним, второй - нижним). Тогда интервал варьирования - это расстояние на координатной оси между основным и верхним или нижним уровнями фактора. Для упрощения записи условий эксперимента и обработки экспериментальных данных масштабы по осям выбирают так, чтобы верхний уровень фактора соответствовал (+1), нижний (-1), а основной (0). Для факторов с непрерывной областью определения это всегда можно сделать, перейдя к новой системе координат. Если обозначить через  $Z_{1i}$  и  $Z_{2i}$  соответственно нижнюю и верхнюю границы изменения уровня J-го фактора, а через  $Y$  – параметр оптимизации, то для двухфакторной задачи область факторного пространства, подлежащая изучению, будет иметь вид прямоугольника.

План эксперимента, содержащий все комбинации факторов на определенном числе уровней равное число раз, называется полным факторным планом. Если число факторов известно, можно сразу найти число опытов, необходимых для реализации всех возможных сочетаний уровней факторов:

$$
N = p^k
$$

где  $p$  – число уровней фактора;

 $k$  – число факторов.

При числе уровней, равном двум, имеем полный факторный план эксперимента типа  $2^k$ . В случае двухфакторного эксперимента необходимое число опытов составляет  $N = 2^2 = 4$ , что соответствует четырем точкам факторного пространства.

В случае двух факторов все возможные комбинации их уровней можно найти прямым перебором.

Линейная математическая модель двухфакторного эксперимента имеет вид

$$
Y_0 = b_0 + b_1 X_1 + b_2 X_2. \tag{5.2}
$$

По результатам эксперимента необходимо найти значения неизвестных коэффициентов модели. Эксперимент, содержащий конечное число опытов, позволяет получить не истинные значения неизвестных коэффициентов, а лишь выборочные их оценки. Точность этих оценок нуждается в статистической проверке. Оценки коэффициентов могут быть вычислены по формулам:

$$
b_0 = \overline{Y};\tag{5.3}
$$

$$
b_i = \sum_{i=1}^{N} (X_{ij} Y_{ij}) / N, \qquad (5.4)
$$

где  $i$  – номер опыта;

 $j$  – индекс коэффициента;  $X_{ii}$  – уровень *i*-го фактора в *i*-м опыте.

### 5.2 Порядок выполнения работы

1 Для подшипников, с которыми будет выполняться работа, выписать технические характеристики (размеры и динамометрическую грузоподъемность  $C_r$ ).

2 Задаться желаемым сроком службы подшипника в пределах от 5000 до 15000 ч и, используя зависимость

$$
[F_r] = \frac{C_r}{L^{1/p}},
$$

где  $C_r$  – базовая динамическая грузоподъемность подшипника, Н;

 $L$  – долговечность подшипника, млн об;

 $p$  – показатель степени,

определить радиальную нагрузку на подшипник и усилие затяжки нагрузочного

винта.

3 Определить значение факторов на верхнем и нижнем уровнях. Значение первого фактора (радиальная нагрузка) на нижнем уровне составляет 1/4 от усилия затяжки винта, а на верхнем уровне - равно этому усилию, значение второго фактора (частота вращения) на верхнем и нижнем уровнях принимаются в соответствии с характеристиками лабораторной установки.

4 Используя рассчитанные значения верхнего и нижнего уровней факторов, составить матрицу планирования эксперимента для четырех опытов в форме таблицы 5.1.

![](_page_27_Picture_91.jpeg)

Таблица 5.1 – Матрица плана эксперимента

5 Провести четыре испытания подшипника в соответствии с принятым планом эксперимента.

6 Используя зависимости (5.3) и (5.4) рассчитать коэффициенты математической модели эксперимента (уравнения регрессии).

7 Провести контрольный эксперимент, установив среднее значение частоты вращения вала и радиальной нагрузки на подшипники. Зафиксировать среднее арифметическое значение суммарного момента трения.

8 По полученному ранее уравнению регрессии (5.2) рассчитать значение суммарного момента трения и сравнить его с полученным значением в контрольном эксперименте. Рассчитать погрешность определения момента трения.

9 Используя зависимость (5.1), рассчитать значение коэффициента трения и сравнить полученное значение с табличным значением. Рассчитать погрешность определения коэффициента трения.

### 5.3 Требования к отчету

Отчет должен содержать:

- цель работы;

- номер подшипника и его техническую характеристику;
- значения факторов на всех уровнях;
- матрицу планирования эксперимента;
- результаты экспериментов;
- уравнения регрессии;
- расчет коэффициента трения и погрешностей его определения;

 $-$  ВЫВОДЫ.

### Контрольные вопросы

1 От чего зависит момент трения при качении?

2 Что такое эквивалентная динамическая нагрузка?

3 Что такое динамическая грузоподъемность?

4 Назвать этапы планирования эксперимента.

5 Что такое матрица плана эксперимента?

#### Лабораторная работа № 6. Изучение конструкции 6 подшипников качения

Цель работы: изучить классификацию, конструкции и условные обозначения основных типов полшипников качения.

### 6.1 Теоретические сведения

### Классификация подшипников качения.

Подшипники качения (рисунок 6.1) представляют собой готовый узел, основными структурными и конструктивными элементами которого являются:  $1$  – наружное кольцо (применяется также термин обойма);  $2$  – внутреннее кольцо; 3 – сепаратор (стальной или латунный), разделяющий и направляющий тела качения; 4 - дорожка качения на внутреннем кольце; 5 - дорожка качения на наружном кольце;  $6$  - лицевая сторона наружного кольца;  $7$  - лицевая сторона внутреннего кольца;  $8, 9$  - посадочная поверхность внутреннего кольца;  $10$  – тела качения (шарики);  $11$  – фаска на наружном кольце.

![](_page_28_Figure_11.jpeg)

Рисунок 6.1 - Подшипник качения

Подшипники качения классифицируют по следующим основным признакам: направлению действия воспринимаемых нагрузок, форме тел качения, конструктивным особенностям и числу рядов тел качения.

По направлению действия воспринимаемой нагрузки различают:

– радиальные подшипники, воспринимающие только радиальную нагрузку (роликоподшипники с цилиндрическими роликами) или предназначающиеся для радиальной, но способные воспринимать и осевую нагрузку (шарикоподшипники однорядные, шарико- и роликоподшипники двухрядные сферические);

– упорные подшипники, предназначенные для восприятия только осевых нагрузок;

– радиально-упорные подшипники, предназначенные для восприятия комбинированных, т. е. радиальных и осевых нагрузок, причем преобладающей может быть как радиальная, так и осевая нагрузка.

По форме тел качения подшипники делятся на шариковые (тела качения – шарики) и роликовые (тела качения – ролики).

По способности самоустанавливаться подшипники делятся на самоустанавливающиеся (сферические) и несамоустанавливающиеся (все остальные).

По числу рядов тел качения подшипники подразделяются на однорядные и многорядные (двух-, трех-, четырехрядные и т. д.).

# **Краткая характеристика основных типов подшипников качения.**

*Шарикоподшипник радиальный* однорядный (рисунок 6.2, *а*) воспринимает радиальную нагрузку и осевую в обе стороны, не превышающую 70 % неиспользованной допустимой радиальной нагрузки (т. е. разности между допустимой в данных условиях и действующей радиальными нагрузками). Является одним из наиболее распространенных и дешевых подшипников качения. Эти подшипники, по сравнению с другими подшипниками качения, работают с минимальными потерями на трение и, следовательно, допускают наибольшие частоты вращения. Соосность посадочных мест под шарикоподшипники должна быть выдержана в таких пределах, чтобы перекос наружных колец относительно внутренних не превышал 10'…15' даже при увеличенном радиальном зазоре в подшипнике. Характеризуется сравнительно малой радиальной и осевой жесткостью, поэтому не рекомендуется для применения в узлах, требующих точной фиксации валов.

*Шарикоподшипник радиальный двухрядный сферический* (самоустанавливающийся) (рисунок 6.2, *б*) воспринимает радиальную нагрузку, одновременно может воспринимать двустороннюю осевую нагрузку, которая не должна превышать 20 % неиспользованной допустимой радиальной нагрузки. Дорожка качения на наружном кольце обработана по сфере, что обеспечивает нормальную работу подшипника даже при значительном (2°…3°) перекосе внутреннего кольца относительно наружного. Допустимый угол перекоса, образовавшийся в результате прогиба вала под действием нагрузки или вследствие технологических неточностей обработки и монтажа, ограничивается условием сохранения контакта всех шариков с рабочей поверхностью дорожки качения наружного кольца. Применяется в узлах, в которых не может быть обеспечена надлежащая соосность отверстий корпусов.

Шарикоподшипники радиально-упорные (рисунок 6.2, *в*) предназначены для восприятия радиальных и осевых нагрузок. Способность воспринимать осевую нагрузку определяется величиной угла контакта α, представляющего

собой угол между плоскостью центров шариков и прямой, проходящей через центр шарика и точку касания шарика с дорожкой качения.

![](_page_30_Figure_1.jpeg)

Рисунок 6.2 – Основные типы шарикоподшипников

Модификацией однорядных радиально-упорных шарикоподшипников являются подшипники с 4-точечным контактом (рисунок 6.2, *д*), имеющие угол контакта 35°. Профили дорожек качения образованы двумя дугами со смещенными центрами. Шарик касается колец в четырех точках.

*Шарикоподшипники упорные* (см. рисунок 6.2, *д*) предназначены для восприятия осевых нагрузок. Допускают значительно меньшие окружные скорости по сравнению с другими типами шарикоподшипников, т. к. дорожки качения могут воспринимать лишь ограниченные центробежные нагрузки, возникающие при движении шариков. Подшипники имеют два кольца: одно – «тугое» – устанавливают на валу, а другое – «свободное» – в корпусе.

*Роликоподшипники радиальные с короткими цилиндрическими роликами* (рисунок 6.3, *а*) предназначены для восприятия радиальных нагрузок. Обладают значительно большей радиальной грузоподъемностью по. сравнению с равногабаритными радиальными однорядными шарикоподшипниками, но по скоростным характеристикам несколько уступают им. Выполняются со штампованным (рисунок 6.3, *б*) или, при повышенных частотах вращения, с массивным (латунным) сепаратором. Кроме подшипников основного типа с бортами на внутреннем кольце, применяют подшипники с бортами на наружном кольце.

Подшипники с цилиндрическими роликами очень чувствительны к перекосам внутренних колец относительно наружных, т. к. при этом возникает концентрация напряжений у краев ролика. Для снижения этих напряжений подшипники некоторых типоразмеров имеют специальные модификации с выпуклыми (бомбинированными) роликами или дорожками качения.

![](_page_31_Figure_0.jpeg)

Рисунок 6.3 – Основные типы роликоподшипников

Подшипники разъемной конструкции по рисунку 6.3, *б* допускают одностороннее осевое перемещение внутреннего кольца относительно наружного только в процессе монтажа, до установки упорных колец (деталь справа). При этом можно осуществлять двустороннюю осевую фиксацию вала при незначительных осевых усилиях.

Бессепараторные подшипники неразъемной конструкции (с безбортовым наружным кольцом и двумя запорными шайбами) (рисунок 6.3, *в*) применяют в опорах с повышенной радиальной нагрузкой, т. е. там, где подшипники с сепараторами, имеющие меньшее число роликов, недостаточно грузоподъемны. По сравнению с подшипниками, имеющими сепараторы, допускают значительно меньшие частоты вращения вследствие трения между соприкасающимися роликами.

*Роликоподшипники радиальные двухрядные сферические* предназначены в основном для работы под радиальными нагрузками, но могут одновременно воспринимать и осевую нагрузку, действующую в обоих направлениях и не превышающую 25 % неиспользованной допустимой радиальной нагрузки. Могут работать и при чисто осевом усилии, однако в этом случае воспринимать

нагрузку будет лишь один ряд роликов.

Обладают значительно более высокой грузоподъемностью, чем равногабаритные сферические шарикоподшипники. Допустимые частоты вращения значительно ниже, чем у подшипников с короткими цилиндрическими роликами. Подшипники имеют два ряда бочкообразных роликов. Дорожка качения на наружном кольце отработана по сфере. Могут работать при значительном (порядка 2°…3°) перекосе оси внутреннего кольца относительно оси наружного. Угол перекоса, образовавшийся в результате прогиба вала под действием нагрузки или вследствие технологических неточностей обработки и сборки деталей узла, ограничивается условием сохранения контакта всех роликов обоих рядов со сферической поверхностью дорожки качения наружного кольца. Область применения: тяжелонагруженные многоопорные валы; двухопорные валы, подверженные значительным прогибам под действием внешних нагрузок (в частности, валы с нагрузкой на консоли).

*Роликоподшипники радиальные двухрядные сферические* предназначены в основном для работы под радиальными нагрузками, но могут одновременно воспринимать и осевую нагрузку, действующую в обоих направлениях и не превышающую 25 % неиспользованной допустимой радиальной нагрузки. Могут работать и при чисто осевом усилии, однако в этом случае воспринимать нагрузку будет лишь один ряд роликов. Обладают значительно более высокой грузоподъемностью, чем равногабаритные сферические шарикоподшипники. Допустимые частоты вращения значительно ниже, чем у подшипников с короткими цилиндрическими роликами. Подшипники имеют два ряда бочкообразных роликов. Дорожка качения на наружном кольце отработана по сфере. Могут работать при значительном (порядка 2°…3°) перекосе оси внутреннего кольца относительно оси наружного. Угол перекоса, образовавшийся в результате прогиба вала под действием нагрузки или вследствие технологических неточностей обработки и сборки деталей узла, ограничивается условием сохранения контакта всех роликов обоих рядов со сферической поверхностью дорожки качения наружного кольца. Область применения: тяжелонагруженные многоопорные валы; двухопорные валы, подверженные значительным прогибам под действием внешних нагрузок (в частности, валы с нагрузкой на консоли).

*Роликоподшипники радиальные с длинными цилиндрическими роликами* (рисунок 6.3, *д*) предназначены для восприятия радиальных нагрузок. Их выпускают как с бортами на кольцах, так и без бортов. В последних осевое перемещение сепаратора с роликами обычно ограничивается торцовыми поверхностями сопрягаемых с подшипником элементов вала и корпуса. Осевое перемещение вала подшипниками не ограничивается. Перекос внутреннего кольца относительно наружного кольца недопустим, т. к. при этом нарушается линейный контакт роликов с дорожками качения. Могут не иметь одного или двух колец.

*Роликоподшипники радиальные игольчатые* (рисунок 6.3, *е*) предназначены для восприятия только радиальных нагрузок. Они обладают относительно меньшими габаритными размерами в радиальном направлении по сравнению с подшипниками других типов при одинаковых с ними диаметрах отверстия и грузоподъемности. Монтаж внутреннего и наружного колец с комплектом роликов (игл) обычно производят раздельно. На наружном кольце предусмотрены отверстия для подачи смазки к иглам. Осевое перемещение вала игольчатыми подшипниками не ограничивается. Перекос внутреннего кольца (вала) относительно наружного кольца недопустим, т. к. это ведет к нарушению линейного контакта игл с дорожками качения.

*Роликоподшипники радиальные с витыми роликами* (рисунок 6.3, *ж*) предназначены для восприятия радиальных нагрузок; лучше, чем подшнпники других типов, воспринимают радиальные нагрузки ударного характера. Подшипники разборного типа: каждое из колец, а также комплект роликов с сепаратором можно монтировать раздельно. По сравнению с подшипниками со сплошными длинными цилиндрическими роликами обладают пониженной жесткостью и увеличенным радиальным зазором; менее чувствительны к загрязнению узла; в наружных кольцах обычно предусмотрены отверстия для подачи смазки к роликам; не ограничивают осевые перемещения вала. Осевое перемещение сепараторов с роликами относительно колец обычно ограничивается торцовыми поверхностями сопрягаемых с подшипником элементов вала или корпуса. Перекос внутреннего кольца (вала) относительно наружного кольца (корпуса) за счет упругой деформации витых роликов ведет к некоторому снижению долговечности подшипника. Область применения – опоры со средними по величине радиальными нагрузками ударного характера, с пониженной точностью вращения (вследствие упругой деформации роликов). В ответственных узлах не применяются.

*Роликоподшипники радиально-упорные конические* (рисунок 6.3, *з*) предназначены для восприятия одновременно действующих радиальных и осевых нагрузок. Допустимые окружные скорости значительно ниже, чем у подшипников с короткими цилиндрическими роликами. Способность к восприятию осевой нагрузки определяется углом конусности наружного кольца (углом контакта). С увеличением угла конусности осевая грузоподъемность возрастает за счет уменьшения радиальной. Перекос вала относительно оси корпуса недопустим. Допускают раздельный монтаж колец, а также регулирование осевой игры и радиального зазора как при установке, так и в процессе эксплуатации. Можно устанавливать с предварительным натягом, который создается при монтаже пары подшипников в одной опоре.

*Роликоподшипники упорные* (рисунок 6.3, *и*) предназначены для восприятия осевых нагрузок. Эти подшипники обладают более высокой грузоподъемностью по сравнению с аналогичными подшипниками, но имеют значительно меньшую допустимую частоту вращения. Вершины конусов роликов сходятся в одной точке на оси подшипника. Борты с внешней стороны колец служат для восприятия центробежных сил, возникающих при движении роликов, и радиальных составляющих от осевой нагрузки на подшипник.

### **Практический расчет (подбор) подшипников качения.**

При выборе подшипника учитывают величину и направление действующей нагрузки; характер нагрузки (постоянная, переменная, ударная); частоту вращения подшипника; требуемый срок службы (долговечность); требования к подшипнику, определяемые конструктивными особенностями механизма (самоустанавливание при перекосах опор или прогибах вала, посадка, способ монтажа, регулирования радиального зазора и осевой игры, необходимость обеспечения осевого смещения при температурных колебаниях и т. д.).

Обычно при выборе подшипника сначала устанавливают его тип, а затем требуемую динамическую грузоподъемность при действующих нагрузках и заданной долговечности. Однако часто по конструктивным соображениям определяют типоразмер подшипника, а затем его номинальную долговечность в данных условиях эксплуатации.

Различают подбор подшипников по динамической грузоподъемности для предупреждения усталостного разрушения (выкрашивание), по статической грузоподъемности для предупреждения остаточных деформаций.

Динамическая грузоподъемность: для радиального или радиально-упорного подшипника - постоянная радиальная нагрузка, которую группа идентичных подшипников (с неподвижным наружным кольцом) сможет выдержать в течение расчетного срока службы, исчисляемого в 1 млн оборотов внутреннего кольца; для упорно-радиального или упорного подшипника - постоянная нагрузка, которую группа идентичных подшипников сможет выдержать в течение расчетного срока службы, исчисляемого в 1 млн оборотов одного из колец.

Статическая грузоподъемность - радиальная статическая нагрузка для радиальных и радиально-упорных подшипников (или центральная осевая статическая нагрузка для упорных и упорно-радиальных подшипников), вызывающая в наиболее нагруженной точке контакта тела качения с дорожкой качения общую остаточную деформацию, равную 0,0001 диаметра тела качения.

### Условные обозначения подшипников качения (маркировка).

Маркировка подшипников состоит из их условного обозначения в соответствии с ГОСТ 3189-89 и условного обозначения предприятия-изготовителя. Маркировку в зависимости от применяемого технологического процесса наносят на любые поверхности подшипника, кроме поверхностей качения.

Маркирование проводят любым способом, не вызывающим коррозии подшипников. При маркировании собранных подшипников электрографическим способом ток не должен проходить через тела качения.

Обозначения подшипников качения состоят из комбинации цифр и букв, расшифровка которых требует определенных навыков. Полное обозначение может состоять из базового обозначения и одного или нескольких дополнительных обозначений.

ГОСТ 3189-89 устанавливает систему условных обозначений подшипников (рисунок 6.4) и распространяется на шариковые и роликовые подшипники (кроме подшипников по ГОСТ 4060 и ГОСТ 24310).

В соответствии со стандартом подшипники имеют цифровое условное обозначение. Две первые цифры, считая справа налево, обозначают диаметр отверстия подшипника. Для диаметров от 20 до 495 мм эти цифры соответствуют внутреннему диаметру, деленному на 5.

Третья и седьмая цифры справа обозначают серию подшипника. Седьмая цифра - серия по ширине, третья цифра - серия наружных диаметров: особо легкая - 1, легкая - 2, средняя - 3, тяжелая - 4 и т. д.

![](_page_35_Figure_0.jpeg)

Рисунок 6.4 – Условные обозначения подшипников качения

Четвертая цифра справа – тип подшипника, например, шариковый радиальный однорядный –  $\theta$  (не указывается), радиальный сферический –  $I$ , с короткими роликами – 2, роликовый сферический – 3, радиальный с длинными роликами – 4, радиально-упорный шариковый – 6, роликовый конический – 7 и т. д.

Пятая и шестая цифры справа обозначают конструктивные особенности подшипника. Цифры 6, 5, 4 и 2, стоящие через тире перед условным обозначением, определяют его класс точности.

#### 6.2 Порядок выполнения работы

1 Изучить конструкцию и условные обозначения основных типов подшипников качения.

2 На выданных преподавателем образцах подшипников выполнить необходимые замеры габаритных размеров в соответствии с рисунком 6.5.

3 Выполнить эскизы полшипников с простановкой габаритных и установочных размеров.

4 Записать условное обозначение каждого подшипника, произвести его расшифровку.

![](_page_35_Figure_9.jpeg)

 $a$  – шариковый радиальный однорядный;  $\delta$  – роликовый радиально-упорный конический; в - шариковый упорный

Рисунок 6.5 - Подшипники качения (эскизы) с необходимыми размерами

# *6.3 Требования к отчету*

Отчет по лабораторной работе должен содержать:

– цель работы;

– эскизы выданных преподавателем подшипников с указанием габаритных размеров;

– расшифровку записанных обозначений подшипника;

– выводы.

### *Контрольные вопросы*

1 Из каких основных деталей состоит подшипник качения?

2 Какие типы подшипников воспринимают радиальную нагрузку?

- 3 Какие типы подшипников воспринимают осевую нагрузку?
- 4 Какие подшипники воспринимают радиальную и осевую нагрузки?
- 5 Какие подшипники относятся к самоустанавливающимся?
- 6 Какие подшипники относятся к несамоустанавливающимся?

7 Какова структура условного обозначения подшипников качения?

8 Какие бывают серии подшипников качения?

# **7 Лабораторная работа № 7. Исследование КПД механических передач (на примере сферических роликовых передач с двухрядным сателлитом)**

*Цель работы*: изучить конструкцию стенда; ознакомиться с методикой определения КПД редуктора и экспериментально определить КПД, уровень шума и тепловой режим редуктора.

# *7.1 Теоретические сведения*

### **Испытательный стенд.**

Стенд использует принцип разомкнутого силового потока. Принципиальная схема стенда показана на рисунке 7.1, общий вид стенда – на рисунке 7.2.

Вал электродвигателя *1* вращает входной вал редуктора *3*. При этом датчик *4*, установленный между валами, фиксирует крутящий момент  $T_1$  на входном валу редуктора и частоту вращения этого вала *n*1. С помощью программы на ПЭВМ *8* определяется мощность на входном валу редуктора *P*1. При помощи нагружателя *2* (порошкового тормоза) создается тормозной крутящий момент *T*2 на выходном валу редуктора *3*. Датчик *5* фиксирует его и частоту вращения выходного вала редуктора *n*2.

При этом с помощью программного обеспечения определяется мощность на выходном валу редуктора *P*2.

Частота вращения вала двигателя регулируется частотным регулятором *6*,

создаваемый крутящий момент на валу порошкового тормоза – регулятором *7*.

Измерение уровня шума в процессе работы редуктора производится с помощью цифрового шумомера (модель Testo 816-1) (рисунок 7.3, *а*).

![](_page_37_Figure_2.jpeg)

*1* – асинхронный электродвигатель; *2* – порошковый тормоз; *3* – испытываемый редуктор; *4*, *5* – датчики крутящего момента и частоты вращения; *6* – частотный преобразователь; *7* – регулятор тормозного крутящего момента; *8* – ПЭВМ

Рисунок 7.1 – Принципиальная схема испытательного стенда

![](_page_37_Figure_5.jpeg)

*1* – асинхронный электродвигатель; *2* – порошковый тормоз; *3* – испытываемый редуктор; *4*, *5* – датчики крутящего момента и частоты вращения; *6* – частотный преобразователь; *7* – регулятор тормозного крутящего момента; *8* – ПЭВМ

Рисунок 7.2 – Стенд для испытаний редукторов

Измерение температуры корпуса редуктора осуществляется посредством пирометра (модель Testo 830-T2), оснащенного контактным зондом (рисунок 7.3, *б*).

![](_page_38_Picture_0.jpeg)

![](_page_38_Picture_1.jpeg)

*а* – шумомер; *б* – пирометр

Рисунок 7.3 – Измерительные приборы

### *7.2 Порядок выполнения работы*

1 Ознакомиться с методическими рекомендациями, правилами техники безопасности.

2 Для испытаний могут использоваться редукторы разных типов и размеров. При этом необходимо менять полумуфты, соединяющие редуктор с соответствующим датчиком на стенде, и установочную опору, с помощью которой редуктор крепится к стенду. Отверстия в полумуфтах и установочной опоре, служащие для их крепления к датчикам и стенду, заранее просверливаются и растачиваются на настольных сверлильном станке **«**Корвет-48» и токарном станке «Корвет 403», установленными в лаборатории.

3 Подготовить отчет для снятия показаний (таблицы 7.1 и 7.2).

Таблица 7.1 – Определение технических характеристик в зависимости от частоты вращения вала двигателя (входного вала редуктора)

![](_page_38_Picture_214.jpeg)

39

Таблица 7.2 – Определение технических характеристик в зависимости от крутящего момента на выходном валу редуктора

![](_page_39_Picture_252.jpeg)

4 Включить питание составных частей привода в следующей последовательности:

- питание частотного регулятора *6* и двигателя *1* (380 В);
- регулятора крутящего момента *7* и порошкового тормоза *2* (220 В);
- ПЭВМ *8* (монитор, системный блок);
- питание датчика *5*;
- питание датчика *6*.

5 Набрать необходимое значение коэффициента частоты вращения на табло частотного регулятора *6* (3,0, либо другое значение по указанию преподавателя).

6 Включить двигатель (зеленая кнопка частотного регулятора).

7 Запустить программу «Датчик» и приступить к измерениям, при этом на экране в окне программы будут выводиться показания датчиков крутящего момента *4* и *5*.

8 С помощью рукоятки регулятора *7* установить требуемое значение крутящего момента (по указанию преподавателя). Зафиксировать значение в первой колонке таблицы 7.1.

9 Зафиксировать среднее значение частот вращения входного и выходного валов и мощностей на входном и выходном валах редуктора.

10 Поднести шумомер на расстояние 1 см к корпусу редуктора и, удерживая его в течении 5 с, зафиксировать производимый уровень шума.

11 Поместить измерительную головку контактного зонда на корпус редуктора и, удерживая его в течении 5 с, зафиксировать температуру.

12 Плавно увеличивая скорость вращения вала двигателя с помощью частотного регулятора *6*, снять показания и заполнить таблицу 7.1. После увеличения скорости вращения до каждого требуемого уровня необходимо подождать 1 мин для достижения редуктором установившегося режима работы.

13 Зафиксировать показания датчиков из последней строки таблицы 7.1 в первую строку таблицы 7.2.

14 Плавно увеличивая крутящий момент на выходном валу редуктора с помощью рукоятки регулятора *7*, снять показания, используя не менее пяти точек, и заполнить таблицу 7.2. После увеличения крутящего момента до каждого требуемого уровня необходимо подождать 1 мин для достижения редуктором установившегося режима работы.

15 Снизить крутящий момент на выходном валу редуктора до начального значения. Снизить скорость вращения вала электродвигателя до начальной.

16 Выключить двигатель (красная кнопка на частотном регуляторе *6*).

17 Закрыть окна программы на ПЭВМ.

18 Произвести отключение питания компонентов стенда по п. 5 в обратной последовательности.

19 Определить передаточное отношение редуктора (см. таблицу 7.1).

20 Построить два графика в масштабе по нижеприведенным образцам:

– зависимость КПД от частоты вращения вала двигателя (рисунок 7.4, *а*) при заданной величине крутящего момента на выходе;

– зависимость КПД от крутящего момента на выходном валу редуктора (рисунок 7.4, *б*) при заданной частоте вращения на входе.

21 Оформить отчет (выводы).

![](_page_40_Figure_9.jpeg)

 $a$  – график зависимости  $\eta(n_1)$ ;  $\delta$  – график зависимости  $\eta(T_2)$ 

Рисунок 7.4 – Шаблоны графиков зависимости КПД

# *7.3 Требования к отчету*

Отчет по лабораторной работе должен содержать:

– цель работы;

– принципиальную схему стенда (см. рисунок 7.1);

– таблицу 7.1;

– таблицу 7.2;

– график зависимости КПД редуктора от частоты вращения входного вала (см. рисунок 7.4, *а*);

– график зависимости КПД редуктора от крутящего момента на выходном валу (рисунок 7.4, *б*);

– сведения об уровне шума и тепловом режиме редуктора;

– выводы по результатам работы.

### *Контрольные вопросы*

1 Как определяется мощность передачи?

2 Как теоретически определяется КПД передачи?

3 Если редуктор состоит из нескольких передач, установленных последовательно, как определить КПД всего редуктора, если известен КПД каждой из передач?

4 Из чего состоит испытательный стенд?

5 Как зависит КПД испытываемого редуктора от нагрузки?

6 Как зависит КПД испытываемого редуктора от частоты вращения ведущего вала?

7Чему равно передаточное число редуктора? Как Вы определили его?

8 Как зависит уровень шума и температура редуктора от частоты вращения вала двигателя (входного вала редуктора)?

9 Как зависит уровень шума и температура редуктора от крутящего момента на выходном валу редуктора?

# 8 Лабораторная работа № 8. Исследование упругих свойств муфты

Пель работы: исследование упругих свойств муфты.

# 8.1 Основные сведения о муфтах

Муфты – это устройства, которые служат для соединения концов валов.

Муфты классифицируются по возможности управления [1]: неуправляемые (постоянно действующие), управляемые, самоуправляемые.

Неуправляемые муфты делятся на глухие, упругокомпенсирующие, жёсткокомпенсирующие.

Упругокомпенсирующие муфты предназначены для компенсации вредного влияния толчков и ударов, передаваемых в момент пуска двигателя, защиты от резонансных крутильных колебаний и компенсации несоосности валов.

Вследствие погрешностей изготовления и монтажа всегда имеется некоторая неточность взаимного расположения геометрических осей соединяемых валов [2]. Различают три вида несоосности валов (рисунок 8.1, *a*):

1) продольное смещение  $\Delta a$  (может быть вызвано также температурным удлинением валов);

2) радиальное смещение  $\Delta r$  или экспентриситет:

3) угловое смещение  $\Delta\alpha$  или перекос.

Характерным элементом упругих муфт является звено или ряд звеньев, способных деформироваться в процессе работы, причем способность к упругой деформации является главной особенностью упругой муфты.

Благодаря этой способности упругие муфты допускают угловой относительный поворот ведущей и ведомой полумуфт. Устройство упругой муфты рассмотрим на примере устройства упругой втулочно-пальцевой муфты -МУВП (рисунок 8.1,  $\delta$ ).

![](_page_42_Figure_0.jpeg)

*а* – виды несоосности; *б* – общий вид муфты; *в* – характеристика упругодемпфирующей муфты; *1*, *2* – полумуфты (ведущая и ведомая); *3* – упругое звено; *4* – палец

Рисунок 8.1 – Муфта упругая втулочно-пальцевая (МУВП) для компенсации несоосности валов

Конструкция и принцип работы муфты ясны из рисунка. В качестве упругого звена здесь применяются резиновые втулки: сплошные и составные из колец трапецеидального сечения.

Жесткость муфты определяет ее упругие свойства. Если закрепить одну полумуфту, а к другой приложить крутящий момент *T*, то вторая полумуфта повернется относительно первой на некоторый угол φ*.* В простейшем случае связь между *T* и  $\varphi$  линейная:  $T = C \cdot \varphi$ . График зависимости  $T(\varphi)$  называется характеристикой муфты, а коэффициент *С* – жесткостью муфты. Величина, обратная жесткости называется податливостью  $e = 1/C$ .

Способность муфты необратимо поглощать энергию при деформировании упругого элемента называется демпфирующей способностью. Она характеризуется коэффициентом демпфирования ψ, представляющим собой отношение энергии, потерянной за один цикл колебаний муфты, к полной энергии, затраченной на её деформацию за этот же период (рисунок 8.1, *в*), и выражающимся формулой

> $\Psi = \frac{n n \omega \mu a \partial b \quad OABCD}{\rho \mu n}$ .  $=\frac{m \omega \mu \omega}{m \omega \mu \omega b}$  *OABE*

Потерянная энергия необратимо поглощается муфтой и в конечном счете переходит в тепло.

Петля *OABCD* называется петлей гистерезиса.

По виду характеристической кривой упругие муфты можно разделить на линейные и нелинейные, с демпфированием и без демпфирования.

### *8.2 Порядок выполнения работы*

1 Ступенчато нагрузить муфту, для чего, завинчивая винт нагружателя, следить, чтобы стрелка индикатора нагружателя перемещалась на одно или полтора деления. Одно деление индикатора, равное 0,01 мм, соответствует

43

70 Н. Для каждой точки измерения фиксировать по индикатору измерителя деформаций отклонения его стрелки. Ступенчатым нагружением получить 10 или 8 точек для построения графика.

2 Отвинчивая винт нагружателя, ступенчато разгружать муфту, фиксируя те же точки по индикатору нагружателя, что и при нагружении. При этом также фиксировать отклонения стрелки на индикаторе измерителя деформаций. сняв показания при нулевой нагрузке.

3 Определить для соответствующих экспериментальных точек:

– усилие нагружения *P* , Н, по формуле

$$
P = S_1 \cdot 70,
$$

где  $S_1$  – показания индикатора нагружателя, дел.;

– момент нагружения  $T$ ,  $H$ <sup>M</sup>, по формуле

$$
T=0.125\cdot P\cdot
$$

4 Перевести показания 2*дел S* индикатора измерителя деформаций в делениях при нагружении и разгрузке для выбранных экспериментальных точек в миллиметры  $(S_{2\mu\nu})$  по формуле

$$
S_{2_{MM}} = S_{2_{\partial e\eta}} \cdot k,
$$

где *k* – цена деления индикатора измерителя деформаций, а последние в углы закручивания  $\varphi$ , град, по формуле

$$
\varphi = \frac{S_{2\mu\mu} \cdot k}{R} \cdot \frac{180^{\circ}}{\pi},
$$

где *R* – расстояние от центра муфты до измерительного упора на муфте,  $R = 85$  MM.

5 Построить график-характеристику муфты и определить масштаб графического изображения.

6 Подсчитать коэффициент демпфирования ψ .

7 Определить влияние на жесткость муфты количества упругих элементов, изменяя число рабочих пальцев муфты.

# *8.3 Требования к отчету*

Отчет должен содержать:

– цель работы;

- результаты расчетов экспериментов;
- построенную характеристику муфты;
- расчёт коэффициента демпфирования;
- выводы.

# Контрольные вопросы

1 Что такое упругая муфта?

2 Как устроена упругая муфта?

3 Что такое характеристика муфты?

- 4 Какие бывают упругие муфты?
- 5 Что такое жесткость муфты?
- 6 Что такое демпфирующая способность муфты?
- 7 Как рассчитывают коэффициент демпфирования?
- 8 Что такое петля гистерезиса?

# 9 Лабораторная работа № 9. Расчет резьбовых соединений с использованием CAIIP (ANSYS)

Цель работы: освоение расчета резьбовых соединений на прочность в программе Ansys Workbench.

# 9.1 Теоретические сведения

Стержень незатянутого болта, нагруженного продольной растягивающей силой, работает только на растяжение. Опасным является сечение, ослабленное резьбой. Плошаль этого сечения для теоретического определения напряжений растяжения оценивают приближенно по внутреннему диаметру  $d_1$  резьбы.

Метол конечных элементов заключается в том, что область исследования разбивается на конечное количество элементов. В каждом из элементов произвольно выбирается вид аппроксимирующей функции. Значения функций на границах элементов (в узлах) являются решением задачи и заранее неизвестны. Составляется система линейных алгебраических уравнений, количество последних равно количеству неизвестных значений в узлах, на которых ищется решение исходной системы, и ограничивается только возможностями ЭВМ.

# 9.2 Порядок выполнения работы

1 Запустить модуль Static Structural.

2 Для изменения свойств материала, из которого изготовлена деталь, запустить модуль *Engineering Data*.

Модуль может изменять следующие свойства материала:

 $-$  Tensile Yield Strengh  $-$  предел текучести при растяжении;

 $-$  Tensile Ultimate Strengh  $-$  предел прочности;

- Young's modulus - модуль Юнга.

Установить параметры для материала - сталь 20:

- модуль Юнга: 2,13·10<sup>5</sup> МПа;

- $-$ предел прочности: 410 МПа;
- предел текучести при растяжении: 245 МПа.

3 Создать модель исследуемого объекта, выполнив это одним из двух способов:

- с помощью модуля *Geometry* и его средств преобразования эскиза в модель;

- импортировать готовую модель из другой CAD-системы.

Наиболее простым и распространённым способом моделирования резьбовых соединений является создание модели без резьбы. Самой простой и удобной для расчета моделью крепежного элемента может служить прямое цилиндрическое тело (стержень), реализованное в виде балочного элемента или же в твердотельной интерпретации. Диаметр цилиндрического тела должен быть равен  $d_1$  (внутреннему диаметру резьбы), значение которого задается преподавателем (рисунок 9.1, а). Соединение поверхностей деталей можно осуществить как с помощью связанного контакта (bonded contact), так и посредством создания непрерывной сетки. Описанный способ зачастую позволяет получить довольно точные результаты по напряжениям в теле, головке болта и соединяемых деталях.

4 Зайти в дерево проекта – Model в следующем модуле и приступть к генерации конечно-элементной сетки. Для этого перейти на вкладку Mesh и выбрать тело, для которого будет построена сетка (в нашем случае, это стержень). Нажимаем окно Apply и проверяем, чтобы в графе Method был выбран пункт Automatic. Конечно-элементная сетка будет сгенерирована (рисунок 9.1, б). Если она будет слишком крупной, расчет может дать неверные результаты, поэтому сетку необходимо измельчить с помощью параметра Refinement. Если и в этом случае не достигается удовлетворительный результат, следует поварьировать параметрами *Element size*. Размер сетки следует выбирать таким, чтобы она была не слишком крупной, иначе результат расчета будет неверен, но и не слишком мелкой, т. к. в этом случае для расчета будет требоваться намного больше ресурсов компьютера и времени.

![](_page_45_Picture_5.jpeg)

 $a$  – модель резьбового соединения без резьбы;  $\tilde{b}$  – конечно-элементная сетка

Рисунок 9.1 - Этапы формирования конечно-элементной сетки

5 Зайти в дерево проекта Static Structural в следующем модуле. Добавить к модели граничные условия: силу Remote Force, приложенную к одному из торцев стержня, и жесткую заделку Fixed support на другом торце стержня. Значение силы необходимо ввести в соответствии с исходными данными (задается преподавателем).

6 В раздел Solution добавить результаты для визуализации: полные деформации (Total Deformation), напряжения (Equivalent Stress, Maximum Principal Stress, Normal Stress (вдоль оси вращения)). После этого нажать кнопку Solve и получить решение задачи (рисунок 9.2, *а*). Полученные результаты проанализировать, для чего включить анимацию, чтобы визуализировать деформацию стержня. Для анализа напряжений и коэффициентов запаса прочности использовать инструмент Probe, поставив его в точку на некотором расстоянии от заделки, где уровень напряжений выравнивается (рисунок 9.2, *б*). Рассматривать напряжения в заделке нельзя, т. к. там имеет место влияние граничных условий, искажающих картину напряжений.

![](_page_46_Picture_2.jpeg)

![](_page_46_Figure_3.jpeg)

*а* – решение задачи; *б* – данные для анализа напряжений

Рисунок 9.2 – Результаты эксперимента

### *9.3 Требования к отчету*

Отчет по лабораторной работе должен содержать:

- цель работы;
- результаты теоретических расчетов;
- схему закрепления стержня и приложенных сил;
- погрешность между теоретическими и экспериментальными результатами.

### *Контрольные вопросы*

1 Виды соединений. Чем отличаются и как обосновывается их выбор?

2 Какие бывают конструктивные формы болтов?

3 Из какого материала изготавливают резьбовые детали? Чем обосновывается выбор материала?

4 Как рассчитывается стержень незатянутого болта, нагруженного продольной растягивающей силой, на прочность?

5 Как выполняется моделирование резьбовых элементов для расчета методом конечных элементов?

6 В чем заключается метод конечных элементов?

# **Список литературы**

1 **Иванов, М. Н.** Детали машин : учебник / М. Н. Иванов. – 15-е изд., испр. и доп. – Москва: Юрайт, 2016. – 408 с.

2 **Гурин, В. В.** Детали машин. Курсовое проектирование : учебник для бакалавриата и магистратуры : в 2 кн. / В. В. Гурин. – Москва : Юрайт, 2017. – Кн. 1. – 366 с.

3 **Гурин, В. В.** Детали машин. Курсовое проектирование : учебник для бакалавриата и магистратуры: в 2 кн. / В. В. Гурин. – Москва : Юрайт, 2017. – Кн. 2. – 295 с.